## SAP ABAP table HAP S STATUS SUB {Appraisal Document (Sub-)Status}

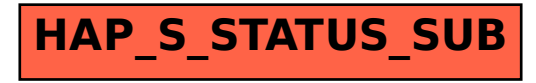